## Menu EXTRAS

Das Menu EXTRAS befindet sich am oberen Bildschirmrand in der Menuzeile von FileMaker und enthält – ja nach aktiver Seite – unterschiedliche Befehle und die entsprechenden Shortcuts.

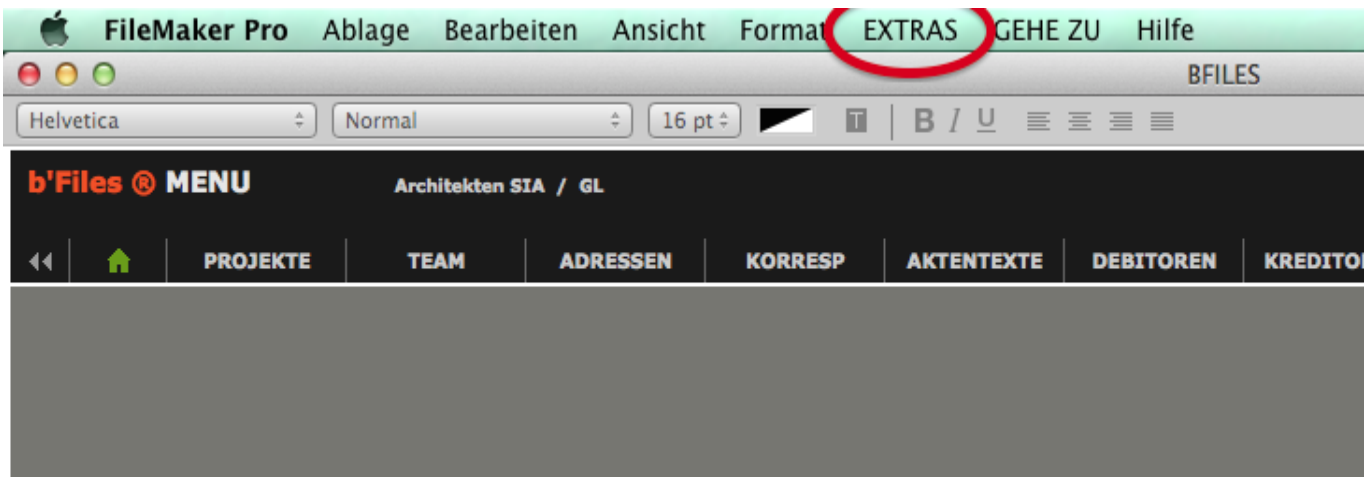